# **Two Approaches for the Management of Virtual Machines on Grid Infrastructures**

#### **Antonio Juan Rubio Montero**

antonio.rubio@ciemat.es

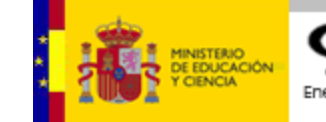

Centro de Investigaciones Energéticas, Medioambientales y Tecnológicas. Avda. Complutense 22, 28040 Madrid, Spain.

**D. Tapiador** daniel.Tapiador@sciops.esa.int

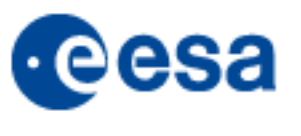

European Space Astronomy Centre/ESA Villanueva de la Cañada, 28629 Madrid, Spain.

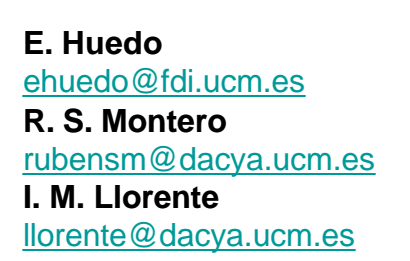

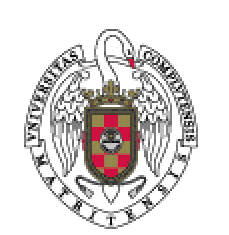

Facultad de Informática Universidad Complutense de Madrid 28040 Madrid, Spain.

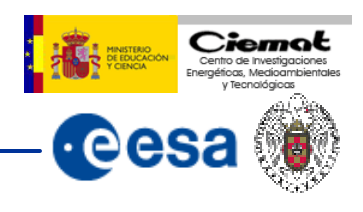

## **Common characteristics of science analysis software**

Frequently released  $\rightarrow$  imposes new configurations Never released  $\rightarrow$  bounded to old platforms Developed for a unique hardware/software architecture Should be deployed in all the Grid resources. Should require resource appropriation.

## **They Difficult (growing costs)**

Software development and testing. Portability. Support for several platforms (OS, hardware). Backward compatibility. Distribution of patches and new versions.

## **Objectives**

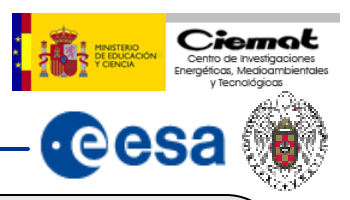

## **Provide necessary isolation to:**

- execute binary distributions of scientific software **without modification** on several platforms and architectures.
- Performance partitioning: executions of a user does not affect others.
- Free control of assigned hardware resources by the user.
- Free system configuration by the user.
- Reutilization of configurations.

### **No intrusive with actual Grid Infrastructures:**

- Will **not require additional grid middleware** to be installed**.**
- Will grant **compatibility** among production Grid Infrastructures**: EGEE, TeraGrid…**

## **Provide necessary QoS to:**

- get dynamically resources on demand for a time period.
- Possibility of interactive control
- Utility computing.

## **Our Solution: GridWay and Virtual Machines**

#### **Virtual machines provide**

- Abstraction from the hardware of a computer.
- Isolation to run "unmodified" **OSs** with its own configurations in a single computer.
- Eventual use of resources.
- Server consolidation.

## **GridWay is a grid meta-scheduler that allows**

- Unattended, reliable and efficient execution of jobs in heterogeneous Grids.
- Coordinated use of resources from several Infrastructures based in Globus, like EGEE, TeraGrid, IrisGrid….
- Adaptive job scheduling.
- User-friendly interface (CLI and DRMAA API).

**Scientific Software can be installed in a VM and executed on the Grid by deploying the VM OS image, taking advantage of all virtualization and GridWay features.**

## **First Approach: Straightforward Deployment**

## **GridWay performs this deployment in phases:**

- –Scheduling.
- –Preparation (*Prolog* and *pre-Wrapper*).
- –Management (*Wrapper*).
- –Finalization (*Epilog* ).

## **GridWay performs the scheduling:**

Holding a dynamic host list:

- The characteristics and state of the grid resources.
- Updated by querying grid information systems (MDS2 or MDS4)

The host list is filtered and sorted according to

- VM requirements in a template.
- User-supplied rank expression

#### *Prolog* **phase**

Makes a remote experiment directory in the front-end cluster node.

Sends all input data necessary for the analysis.

Can send VM images.

Uses GridFTP or RFT.

#### *pre-Wrapper* **phase (optional)**

It's executed in the front-end node before the *Wrapper* phase.

Used to create special configurations

- e. g. to get VM images from repositories localized by RLS
- Check consistence previously downloaded images

## **First Approach: Management and Finalization**

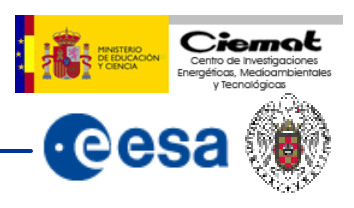

**The** *Wrapper* **program performs all necessary interactions with VMs in a worker node. Its execution is managed by GridWay through pre-WS or WS GRAM.** 

## *Wrapper* **steps:**

- 1) Checks the availability and configuration of VM images.
- 2) Boots or restores the VM from a context file.
- 3) Waits for the VM activation by testing its services.
- 4) Copies all input data for the experiment into the VM if needed.
- 5) Executes the scientific application.
- 6) Copies output files to the physical cluster file system.
- 7) Shuts down, pauses or suspends to a context file the VM.

## *Epilog* **phase**

Transfers back output data of experiment to the user by GridFTP. Removes the experiment directory.

## **The Straightforward Mechanism in Action**

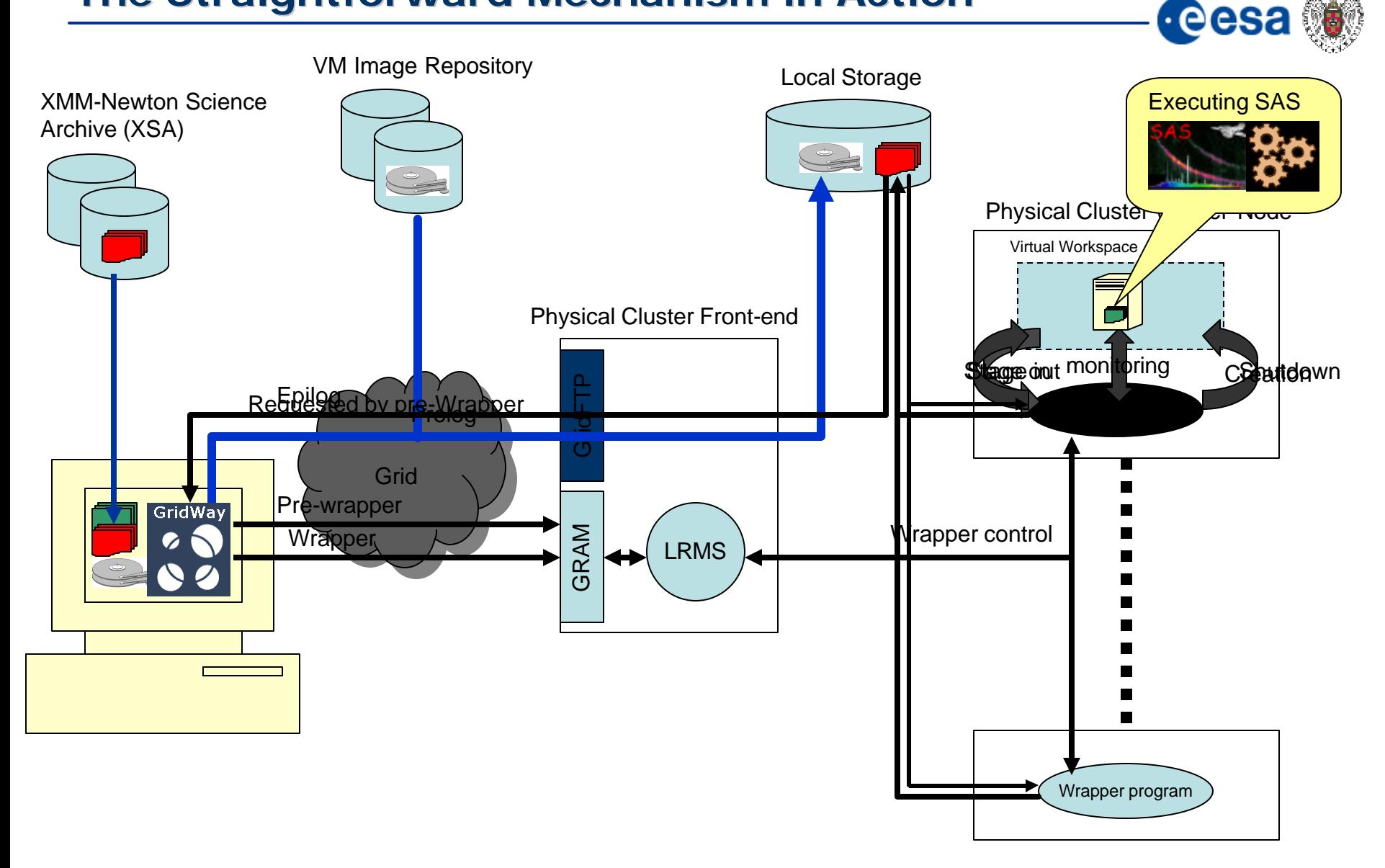

Ciemat Centro de investigaciones

## **First Approach: Some Sample Results**

## **We have tested this mechanism with**

A HTC application: XMM-Newton SAS 6.5.0

A research cluster:

- OpenPBS as LRMS,
- NFSv3, 100Mbps: note this storage model penalizes the results.
- PIV 3.2Ghz, 2GB RAM, Worker nodes with Xen 3.0 testing (2.6.12 kernel).

*Ciem* 

#### 300 **We have obtained** Boat Rastore VM stale **Save VM state** 250 20% overhead in SAS analysis time **Shutdown** Execution 200 64 seconds in boot time Time (seconds) 18 seconds in shutdown time 150 3 seconds in restore from a context file 100 59 seconds in save context to a file. 50 n Test 1 Test 2 Test 3 Test 4

**Overhead does not change with the size of SAS task to process. A long analysis (hours) only will be affected by the 20% overhead.**

**Two Approaches for the Management of VMs on Grid Infrastructures Spanish Conference on e-Science Grid Computing 07**

## **Straightforward Approach: Conclusions**

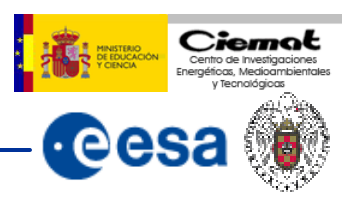

## **This solution**

- Provides a straightforward method of software deployment on production Grid Infrastructures like **EGEE**.
- Scientific **software must not be ported** to several platforms.
- Does **not require** the **installation** of the **scientific software in remote resources**.
- Inherits the isolation and security from virtual machines.
- Does **not require additional Grid middleware** to be installed.
- Potentially compatible with other virtualization tools as VMWare, UML...

### **Drawback:** Single use per deployment**.**

- $\rightarrow$  Only a group jobs can be submitted join the request of a single VM.
- $\rightarrow$  **Only Suitable for HTC** applications (as XMM-Newton SAS).
- $→$  **It cannot be used for server consolidation**.
- $\rightarrow$  Deployment for interactive use is not supported (workshop, temporary research laboratory).

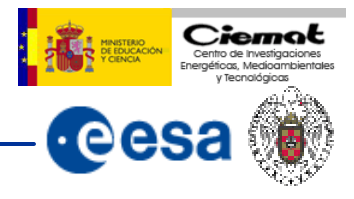

## **Virtual Workspace concept**

- Abstraction of a whole execution environment.
- A single or many VMs and its virtual network connections simulating a small datacenter.
- Created and destroyed on demand.
- VW administrators are independent of real datacenter administrators or from other VW.

## **The Globus Virtual Workspace Service**

- Manages virtual workspaces in a pool of Xen hosts.
- Remote client can securely negotiate and manage a virtual resource allocation (memory, number of CPUs, time required).
- WSRF compliant.
- Searches compatibility with EGEE by means of OSG Edge Services project.

**The aim is to submit jobs to the workspaces deployed by VWS as if they were a physical machine bounded to a LRMS.**

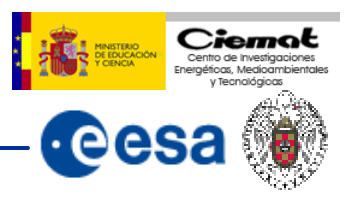

#### **Whole scheme comprises three parts**

- Grid Resource**:** Middleware services (GRAM, MDS, VWS, etc) and the LRMS.
- GridWay Meta-scheduler (no modifications needed).
- The workspace module (workspace manager and driver).

## **The Workspace Driver**

Manages a VW interfacing Virtual Workspace Service:

- Requests a amount of resources for a limited time period (memory).
- Monitors VW execution (running, corrupted, stopped…).
- Performs common operations on virtual machines (boot, pause, resume…).

Can handle several VWs at the same time.

## **The Workspace Manager**

**Interacts** with the driver and **translates** the requests coming from the user interface.

Takes info from GridWay for its own scheduling module.

Uses transfer drivers (if needed) to upload VM images.

#### Virtual workspace  $\leftarrow \rightarrow$  GridWay connection

- The virtual machine image is pre-configured to enroll into the LRMS at boot time.
- MDS publishes a new slot in the corresponding queue.
- WS Manager controls VWS state (corrupted, stopped by the site administrator…) through WS Driver.

## **Complete loop of a job execution:**

- The user specifies the features of the workspace.
- The Workspace Manager translates this request and schedules to the best resource (by means of the Workspace Driver).
- The virtual machine enrolls in the LRMS.
- The LRMS publishes this new queue/node.
- GridWay realizes this recently enabled node/queue and submits jobs to it.

## **VWS-based Approach: General Overview**

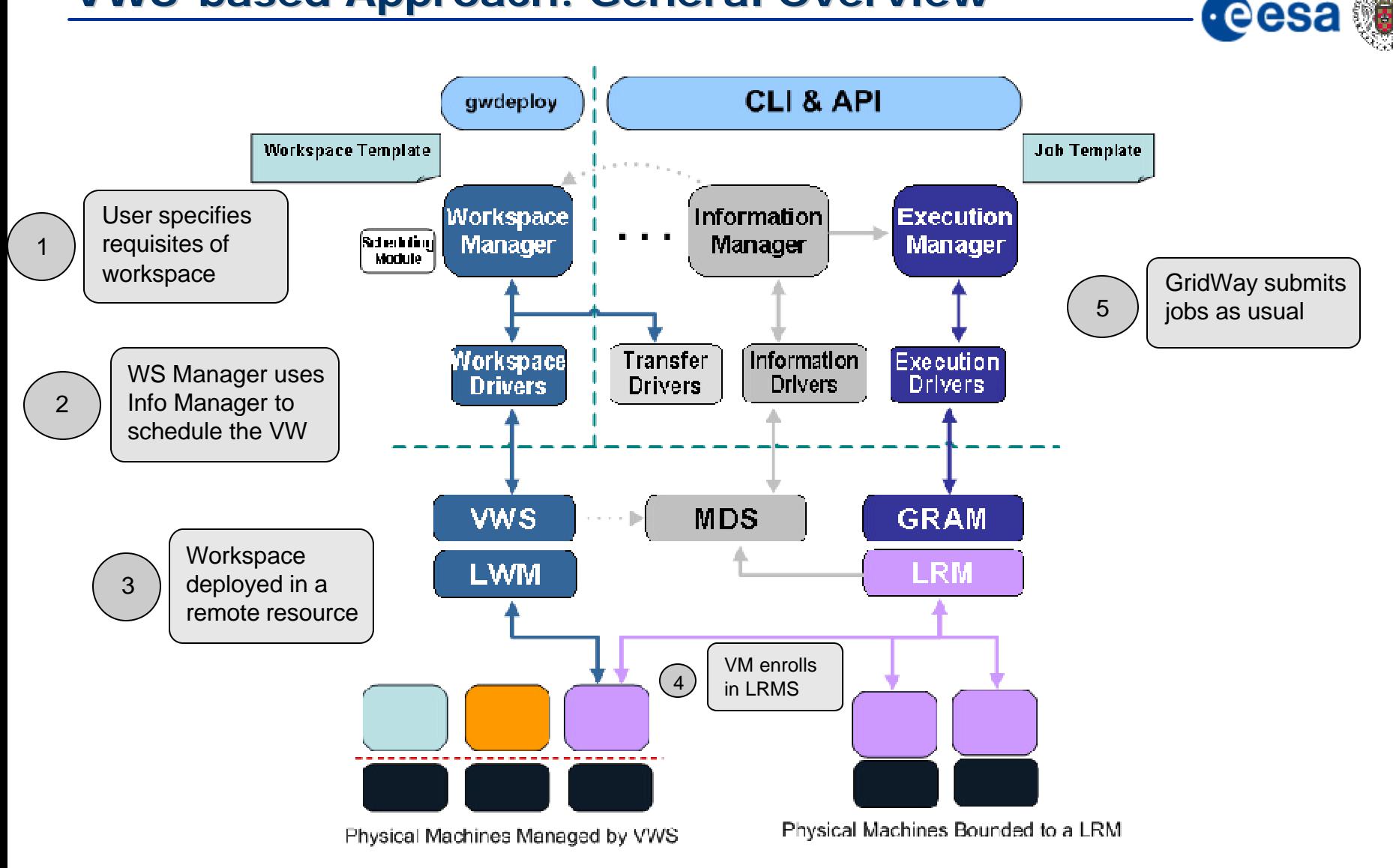

Ciemat Centro de investigaciones Tecnológica

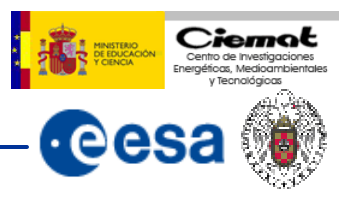

## **Benefits**

- Effective temporal assignation of resources.
- Suitable for HPC and HTC.
- In the future can be used for **server consolidation** and **interactive mode**.
- Modularity: Workspace Manager will manage other drivers apart of VW driver for Globus.
- Does **not require** the **installation** of the **scientific software in remote resources**.
- Inherits the isolation and security from virtual machines.
- Potentially compatible with other virtualization tools as VMWare, UML...

## **Drawbacks**

VWS is strongly bounded to Globus architecture  $\rightarrow$  only can be used in EGEE in mixed projects as Open Science Grid (Edge Services).

VWS software is in a very initial release.

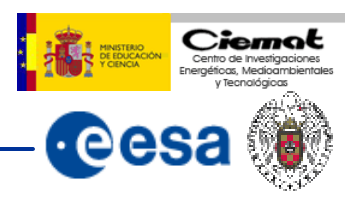

## **In Straightforward deployment**

- Perform production tests in EGEE.
- Optimize management of images.
- Adjust EGEE Information Systems to schedule efficiently VMs.
- Performance study of some experiments (ALICE, LHCb...) to minimize its costs in computational resources by means of VMs.

### **In VWS-based approach**

- Exploring all possibilities that VWS offers not bounded only to computational problems:
	- Dynamic server provisioning (databases, web…).
	- Virtual Clusters.
	- Interactive jobs.